*Spotkanie sieci współpracy szkół*  w programie "Aktywna tablica"

#### *Tablica interaktywna w dydaktyce różnych przedmiotów*

doradca metodyczny informatyki **Beata Rutkowska**

#### Zasady korzystania z tablicy na lekcji

- Tablica jako ekran
- •Lekcja z płyty dołączonej do podręcznika
- •Lekcja z dowolnej innej płyty z ćwiczeniami interaktywnymi
- •Lekcja z wykorzystaniem prezentacji PowerPoint

•Lekcja z wykorzystaniem materiałów on-line, ćwiczenia interaktywne z internetu – tworzona tu i teraz, może być do wielokrotnego wykorzystania

•Lekcja stworzona jako plik z różnorodnymi materiałami – przemyślana, uporządkowana, stworzona wcześniej, do wielokrotnego wykorzystania (wersja w oprogramowaniu na tablicę lub w PowerPoint)

**Paradygmat Web 2.0** mówi o tym, że internet powinien dawać użytkownikom możliwość interakcji oraz integracji z innymi użytkownikami Sieci oraz pozwolić im na personalizację stron.

W tym trendzie użytkownicy stron WWW grają znaczącą rolę – nie są tylko biernymi odbiorcami treści, ale też aktywnie je tworzą, analizują, komentują i oceniają.

W tym przypadku autorzy serwisów i aplikacji przygotowują przestrzeń, którą zapełniają użytkownicy poprzez dostarczanie zawartości. Wielu internautów zaistniało w sieci dzięki publikowaniu amatorskich zdjęć czy filmów. Stale rosnąca popularność serwisów umożliwiających publikowanie materiałów multimedialnych niesie w sobie duży potencjał edukacyjny, gdyż uczniowie i studenci bez problemów odnajdują się w tego typu technologiach.

Zamiast oprogramowania dedykowanego danej tablicy można użyć: Open Sankore

ankoré

**Open Sankore** to darmowe i open-source narzędzie do tworzenia lekcji. Oprogramowanie do tablic interaktywnych i monitorów, kompatybilne z każdym projektorem i urządzeniem wskazującym. Aplikacja daje możliwość wzbogacenia treści kursu poprzez importowanie animacji flash, obrazów, audio, wideo lub poprzez włączenie plików dokumentów PDF lub PPT.

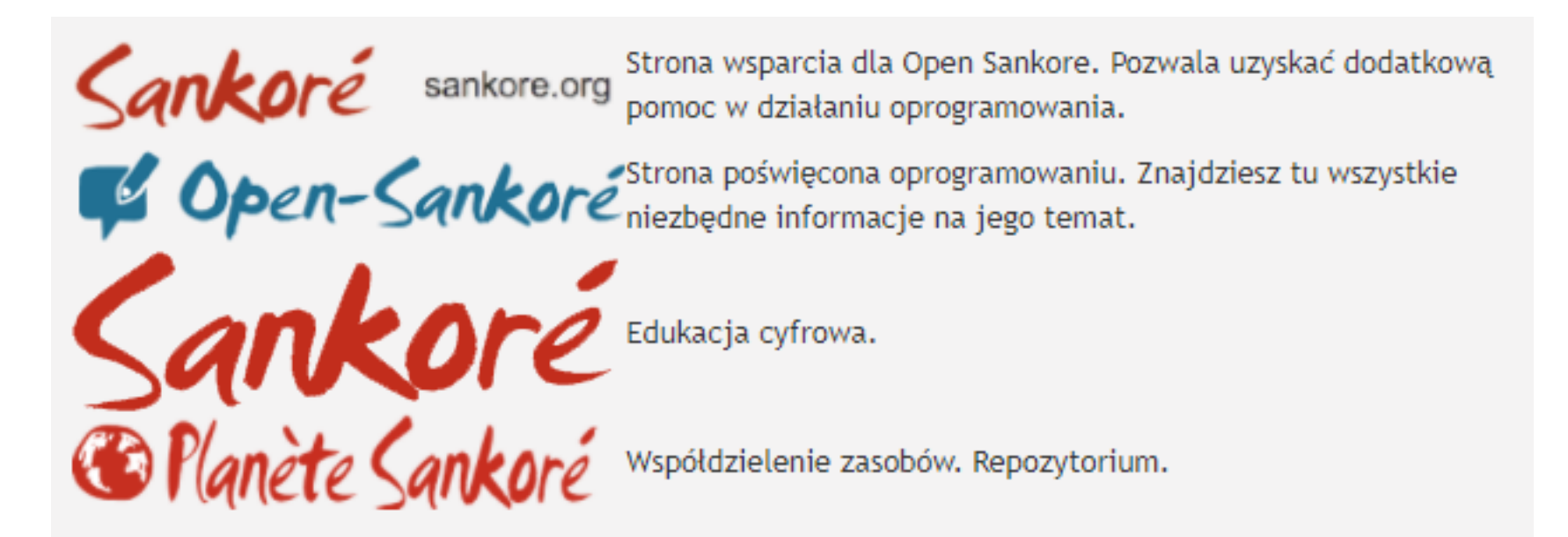

https://www.cyfrowynauczyciel.pl/open-sankore/

https://www.edukator.pl/open-sankore,9464.html

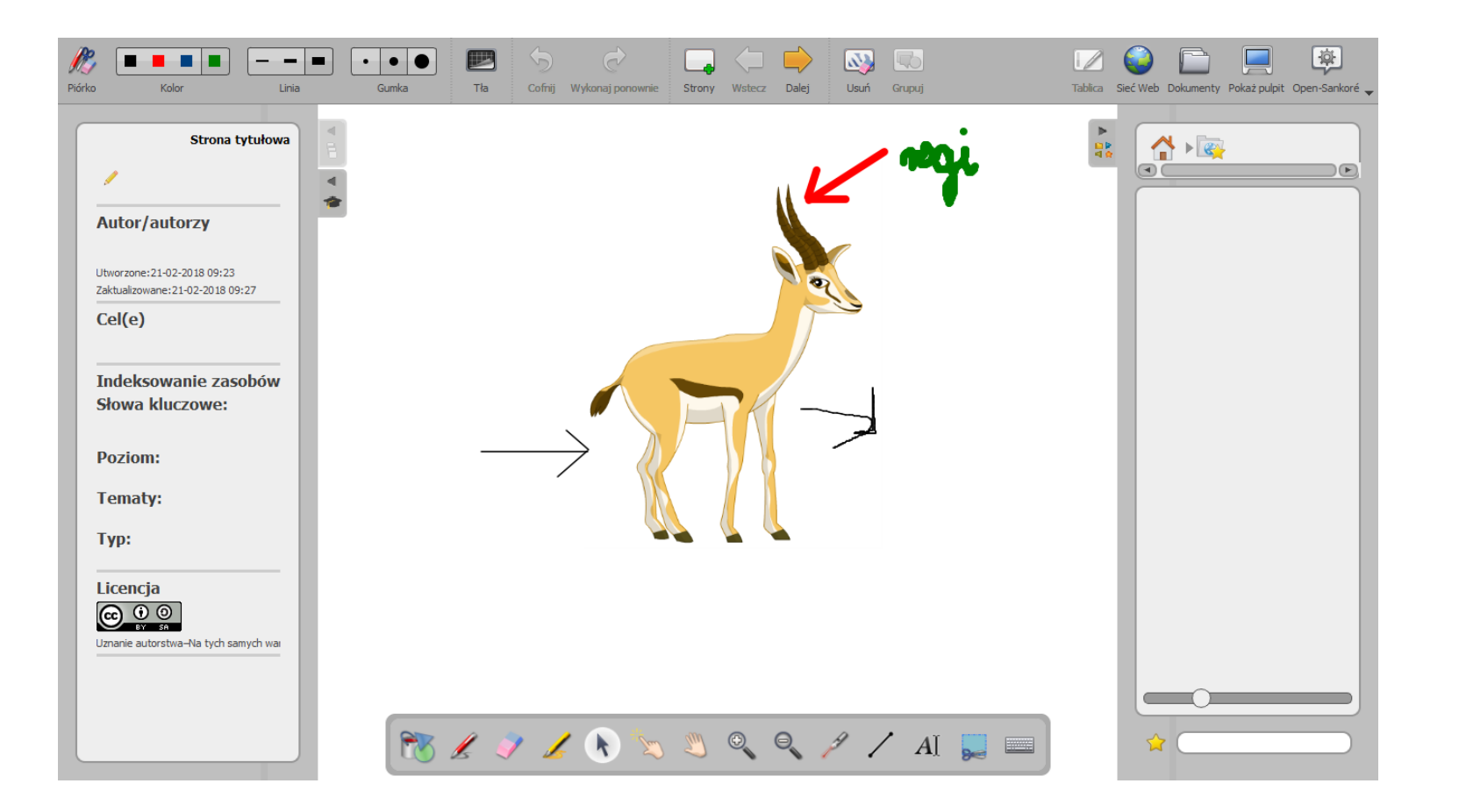

#### OneNote Microsoft

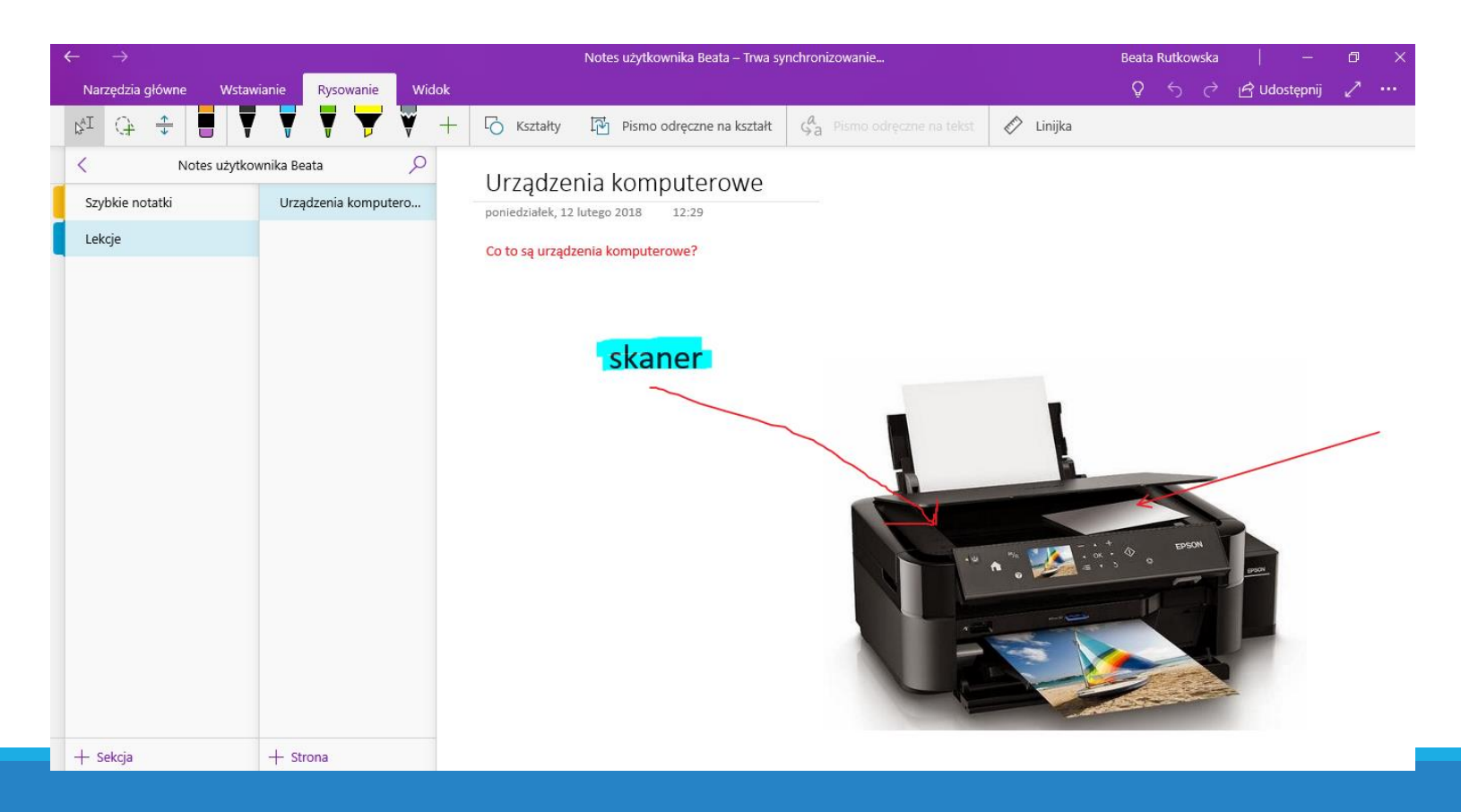

LearningApps [www.learningapps.org](http://www.learningapps.org/)

Jigsawplanet ([http://www.jigsawplanet.com](http://www.jigsawplanet.com/)) Scholaris ([http://scholaris.pl](http://scholaris.pl/))

## LearningApps

#### [www.learningapps.org](http://www.learningapps.org/)

LearningApps.org jest aplikacją Web 2.0 wspierającą proces uczenia się i nauczania za pomocą małych interaktywnych modułów. Istniejące moduły mogą być bezpośrednio wykorzystywane w nauczaniu albo zmieniane lub tworzone przez użytkowników w Internecie.

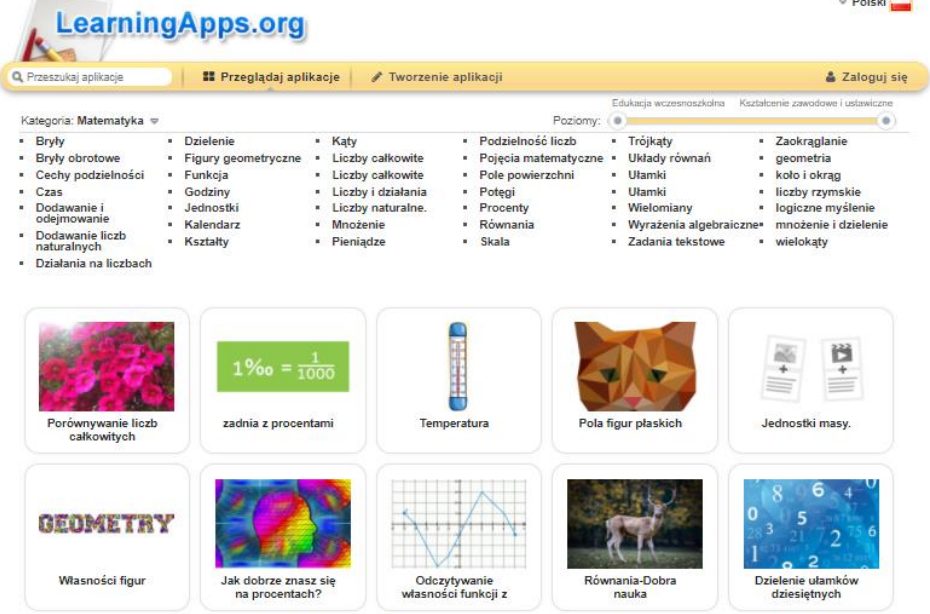

### Scholaris

#### [http://scholaris.pl](http://scholaris.pl/)

#### Scholaris – e-podręcznik

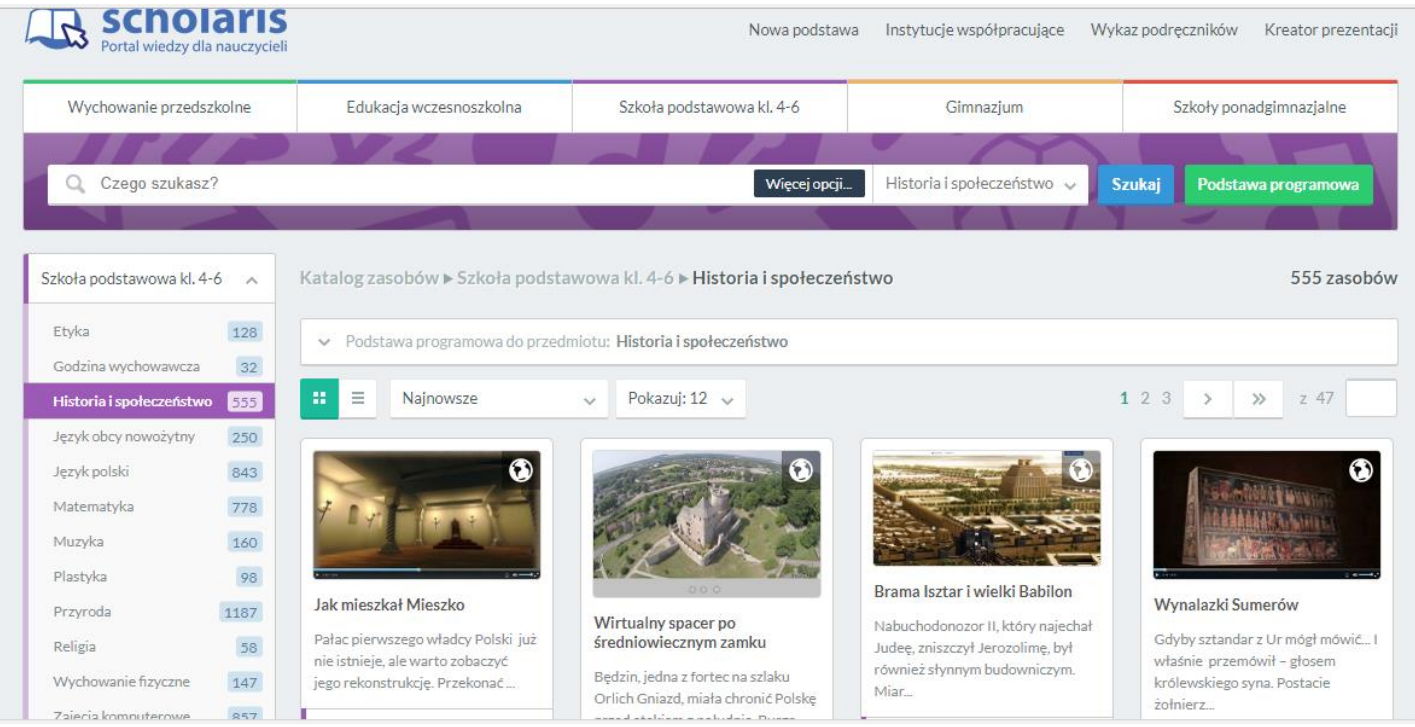

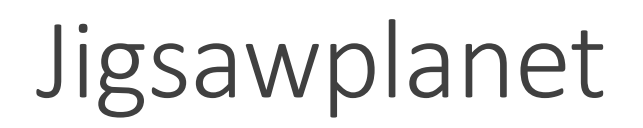

#### [http://www.jigsawplanet.com](http://www.jigsawplanet.com/)

#### Puzzle o różnym stopniu trudności

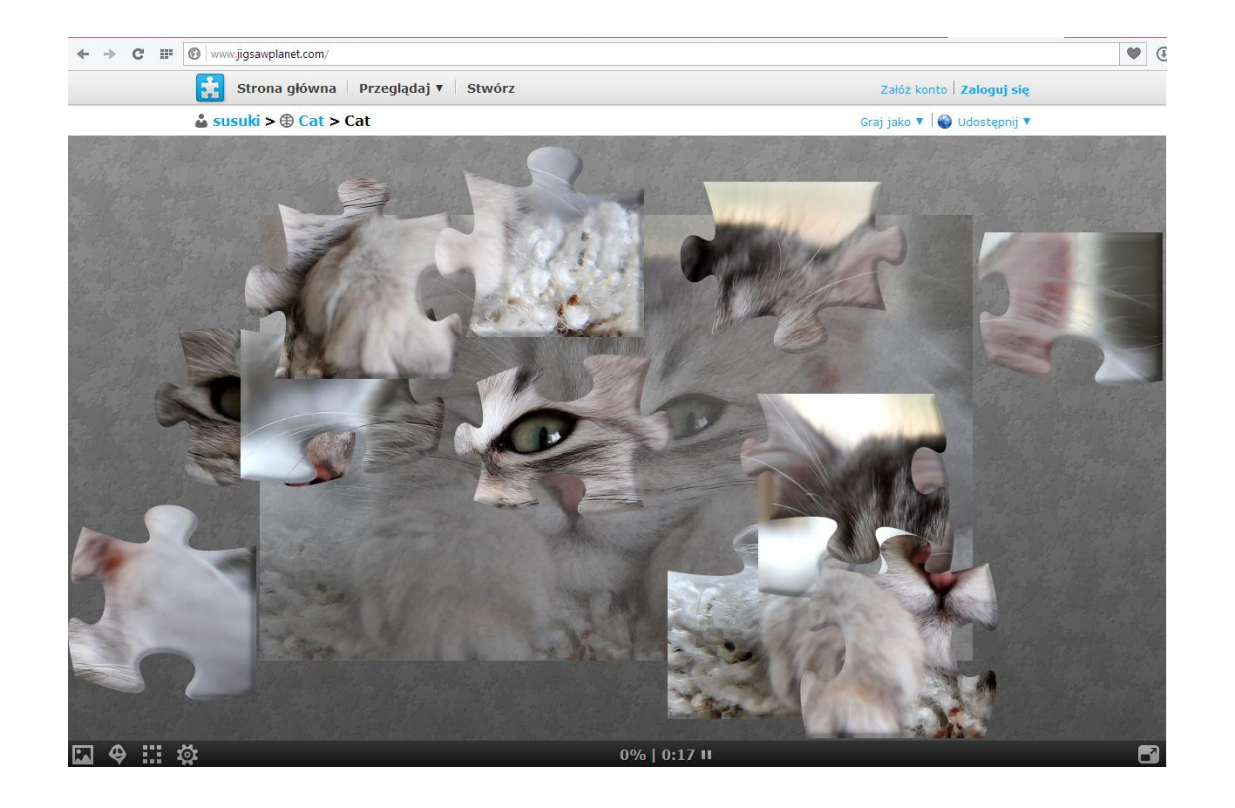

Wszystkie przedmioty

Quizlet (<quizlet.com>)

Kahoot.it ([kahoot.it](http://kahoot.it/))

Purposegames [\(purposegames.com\)](http://www.purposegames.com/)

matematycznawyspa. [\(matematycznawyspa.pl\)](http://matematycznawyspa.pl/)

### Quizlet

#### [http://quizlet.com](http://quizlet.com/)

<http://quizlet.com/31042157/wnetrze-komputera-flash-cards/>

<http://quizlet.com/29145737/cyberprzestepczosc-flash-cards/>

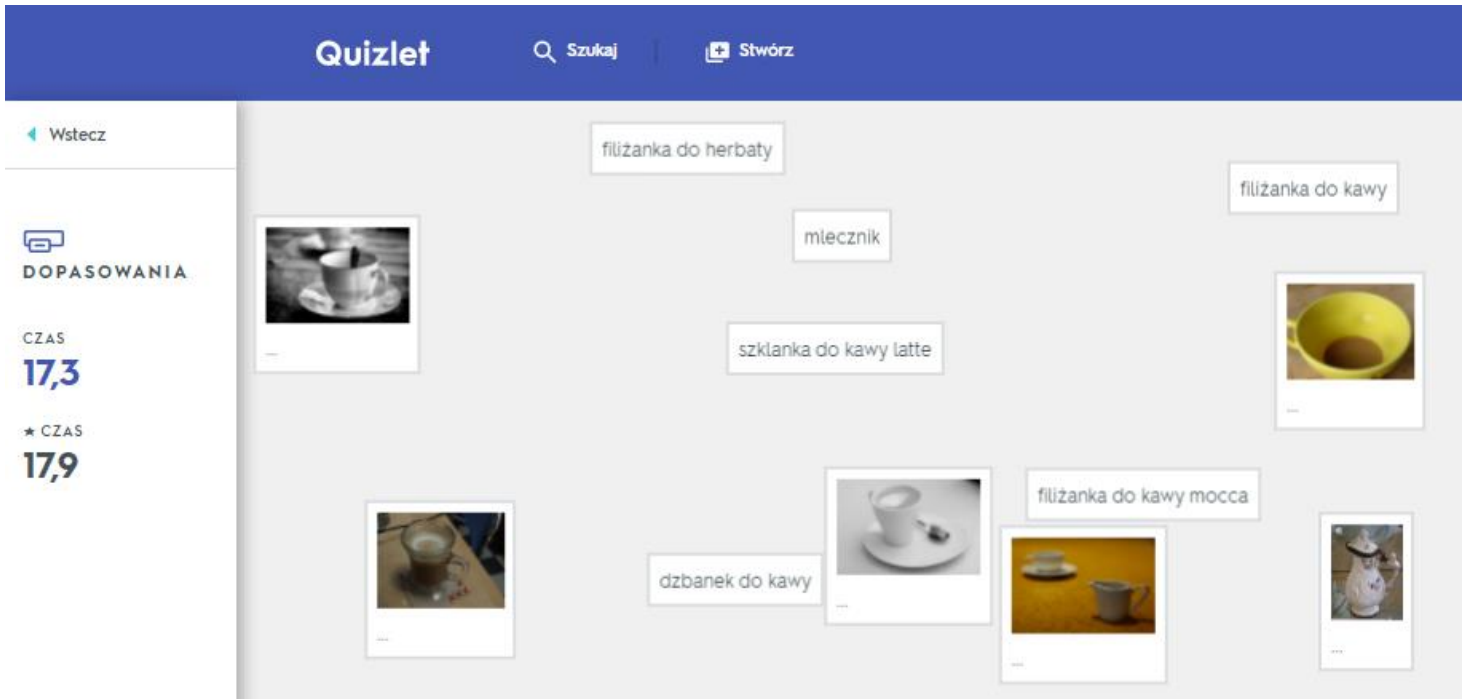

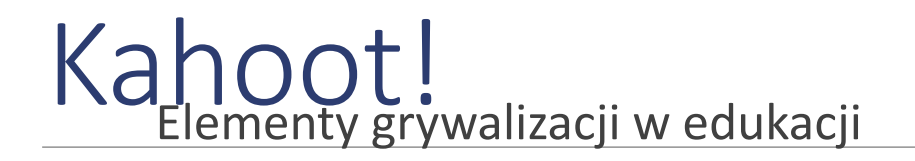

[kahoot.it](https://kahoot.it/)

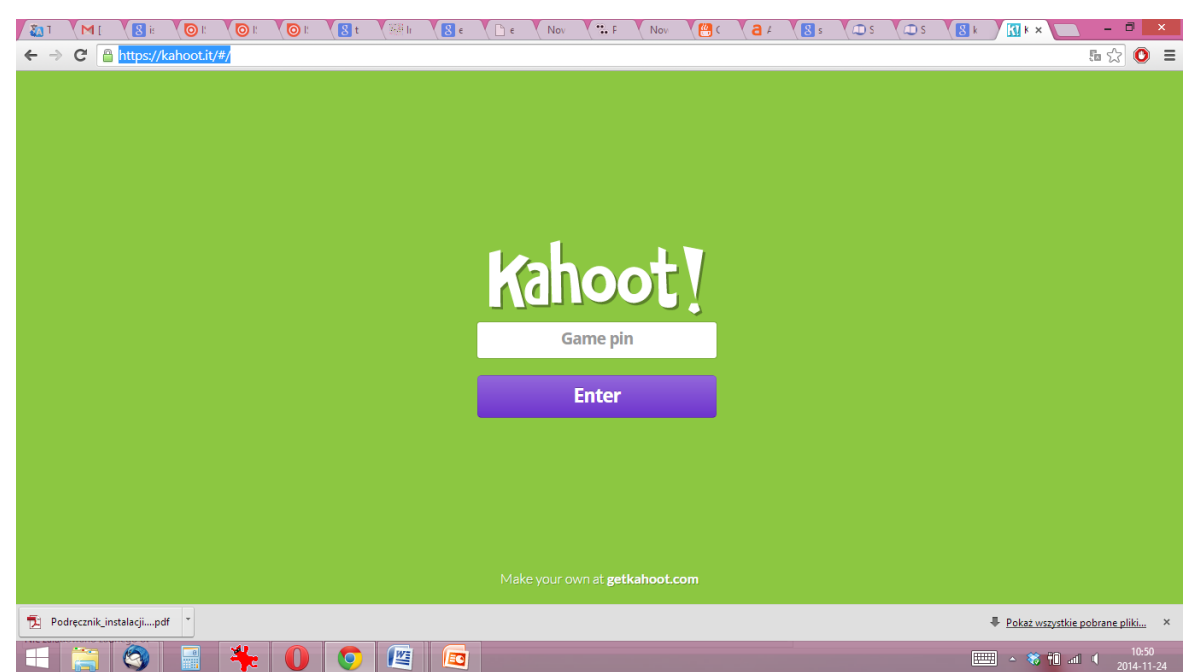

### Purposegames

Purposegames (<http://www.purposegames.com/> )

Bardzo ciekawe i proste do wykonania gry

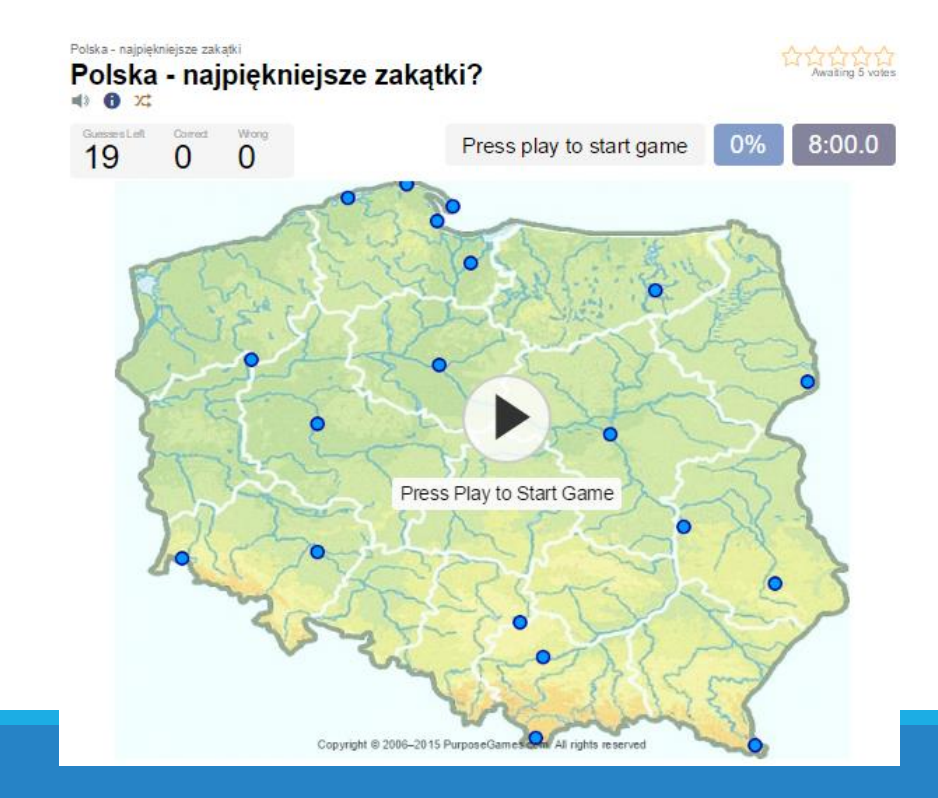

#### Matematycznawyspa (I-III)

 $\circ$ 

 $\circ$ 

 $\circ$ 

 $\subset$ 

Adaś wyjechał do dziadków o godzinie, którą wskazuje zegar. Podróż zajęła mu 3 kwadranse. O której godzinie Adaś dotarł do domu dziadków?

Pokaż/ukryj informacje do zadania

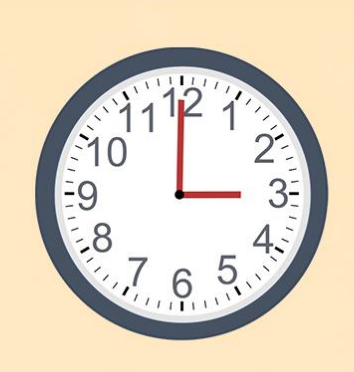

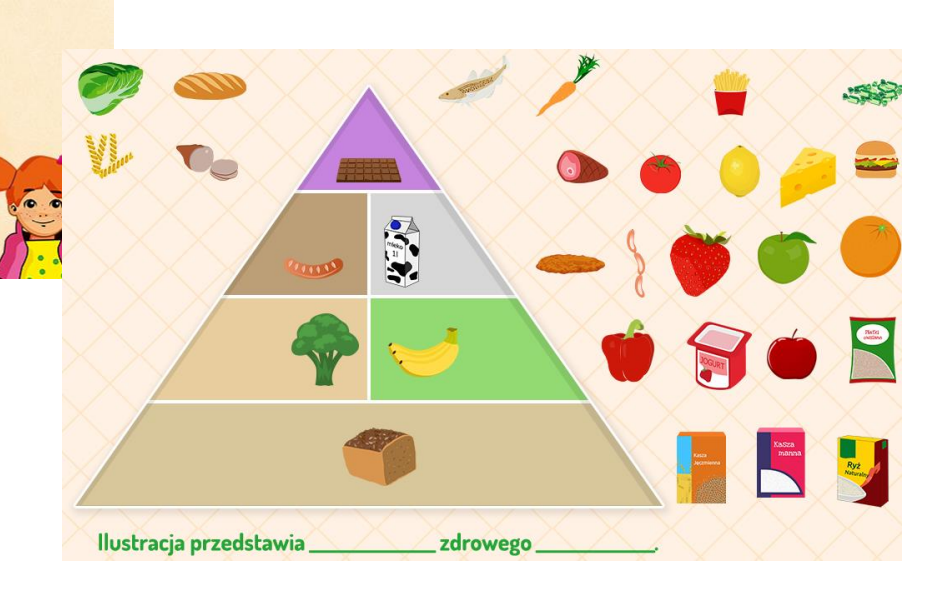

J. angielski i matematyka

Teacherled [\(www.teacherled.com](http://www.teacherled.com/)) Mathplayground ([mathplayground.com\)](https://www.mathplayground.com/) Hoodamath [\(hoodamath.com\)](http://www.hoodamath.com/) Geografia

Seterra [\(https://www.seterra.com/](https://www.seterra.com/))

### Teacherled

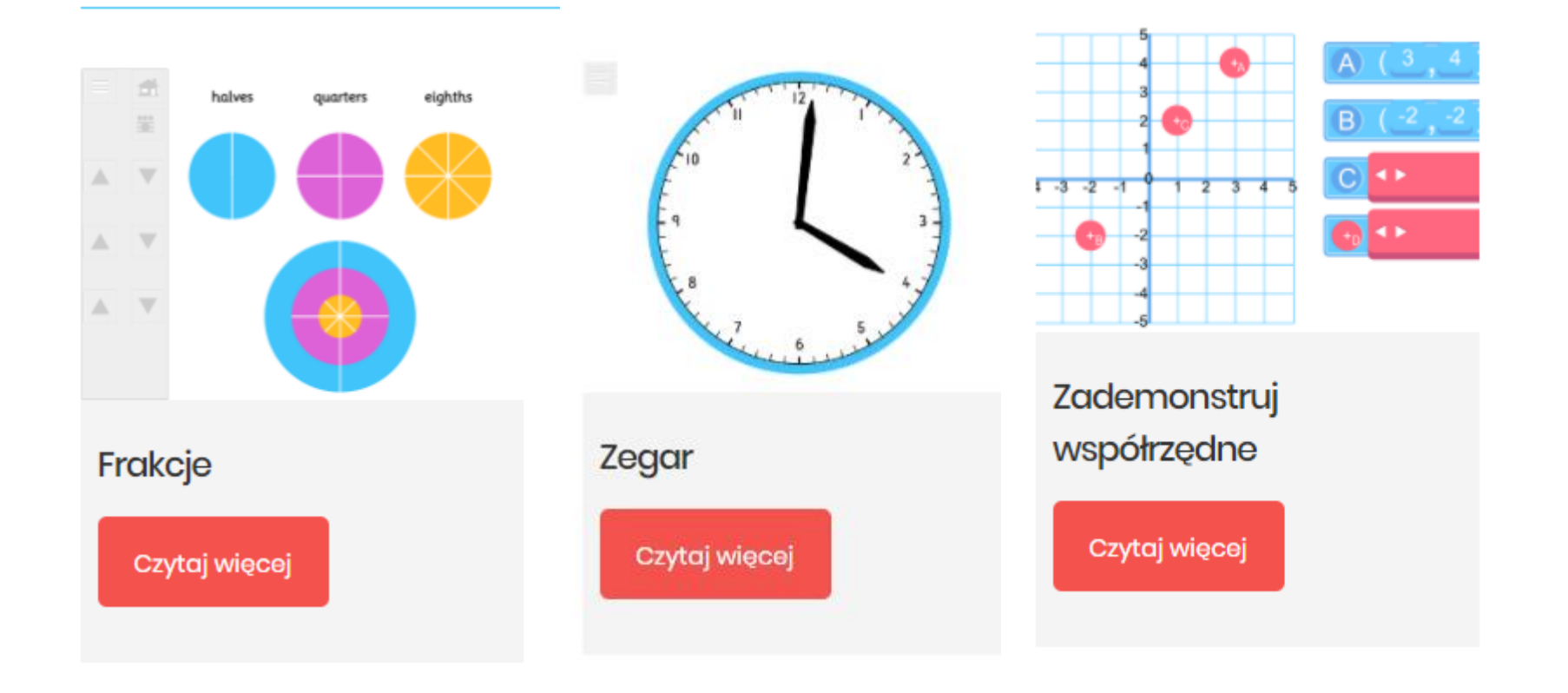

### Mathplayground

#### **ALL-NEW GAME CATEGORIES...**

#### **DISCOVER MORE THAN 425 MATH GAMES, LOGIC PUZZLES, AND BRAIN WORKOUTS!**

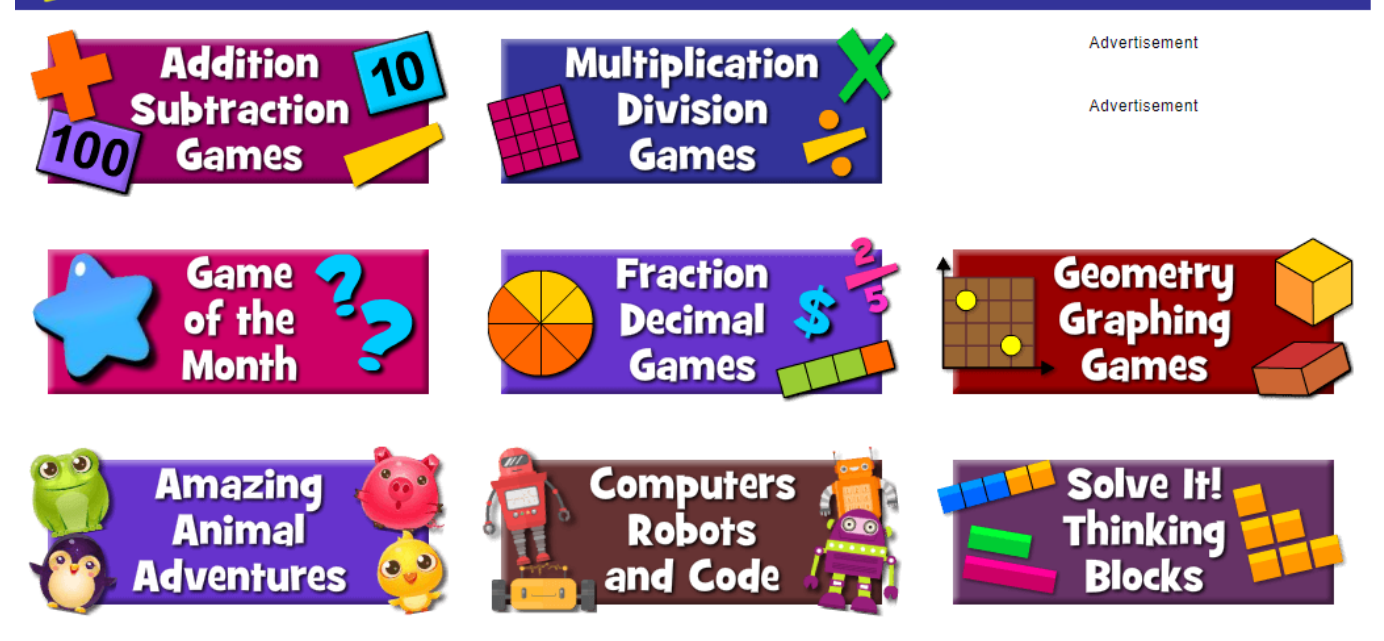

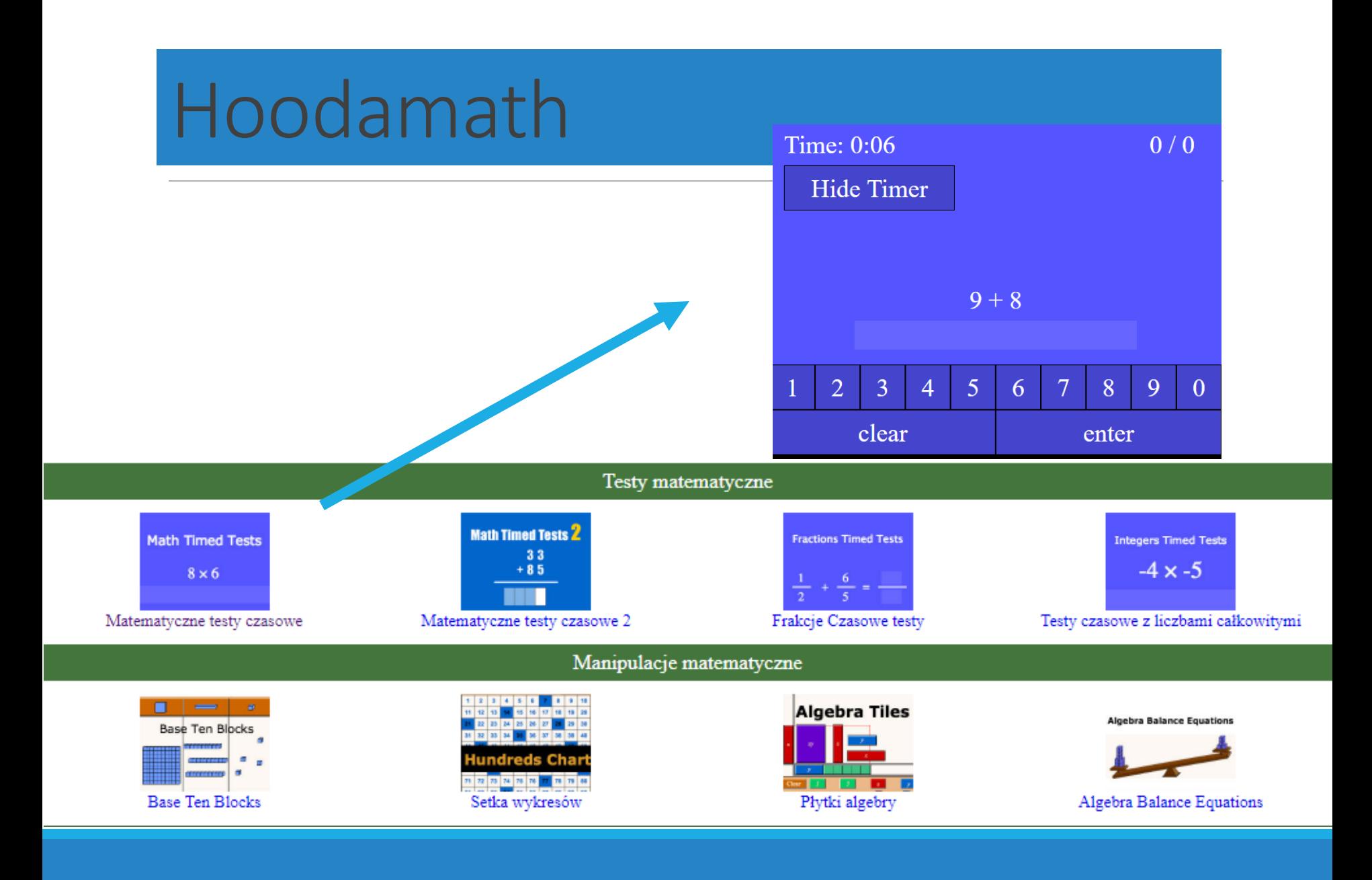

## Seterra

# Seterra

#### Ponad 200 gier z quizami map w 33 językach

#### Naucz się geografii w prosty sposób!

Nauka geografii nie musi być nudna. Zrób to w prosty sposób dzięki Seterra! W krótkim czasie możesz nauczyć się lokalizować każdy kraj na świecie na mapie.

Gra w Seterra to idealny sposób na zrobienie pracy domowej z geografii. Lub po prostu zagraj w tę zabawną i ciekawszą alternatywę dla Candy Crush Saga!

**GRAJ ONLINE** $\rightarrow$ 

POBIERZ APLIKACJĘ→

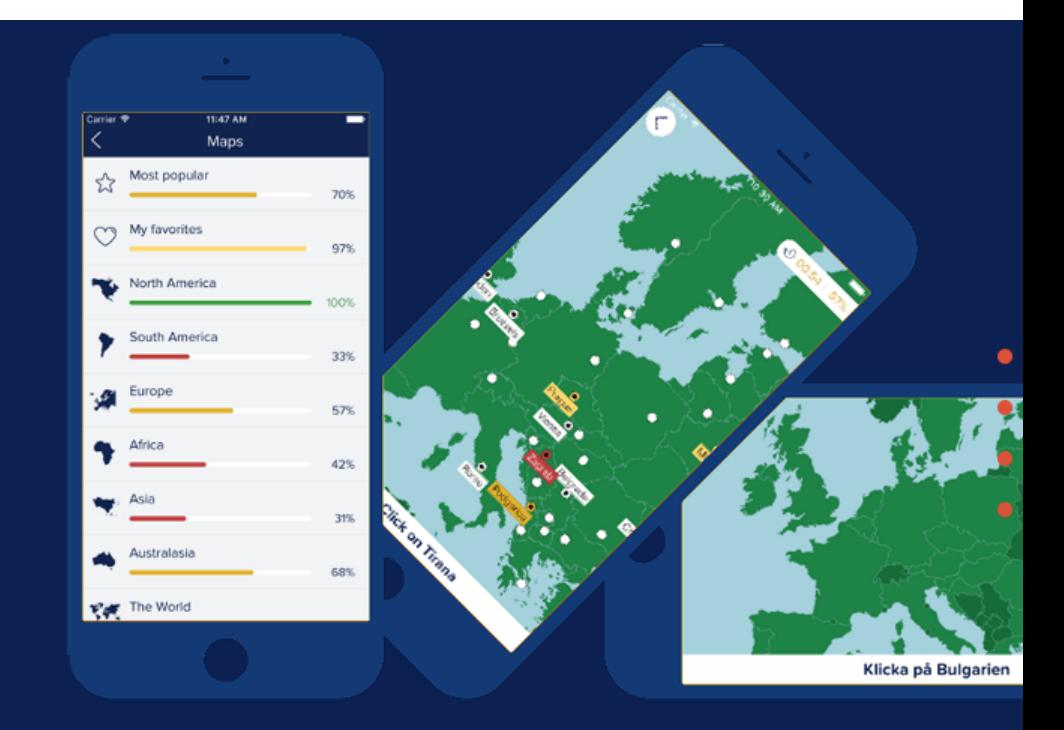

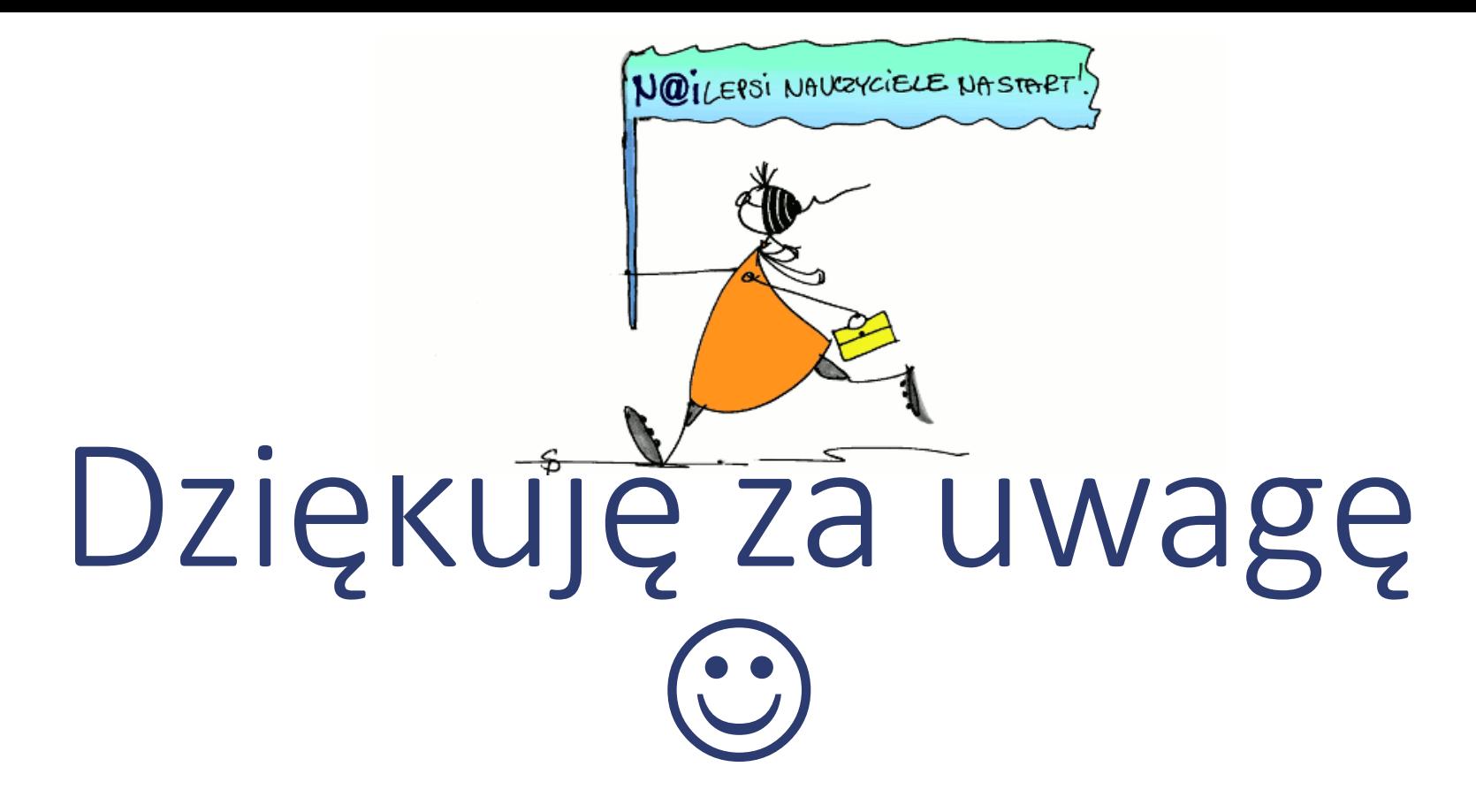

#### **Beata Rutkowska**

Doradca metodyczny przedmiotów informatycznych Katowice

Kontakt mailowy: **[bearut@gmail.com](mailto:bearut@gmail.com), [beata\\_rutkowska@vp.pl](mailto:beata_rutkowska@vp.pl)** 

Kontakt telefoniczny: 608 50 49 49